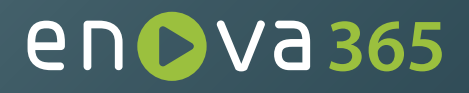

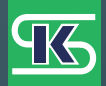

Stowarzyszenie **Ksiegowych w Polsce** 

# **Krajowy System e-Faktur**

Przewodnik dla biur rachunkowych teoria i praktyka

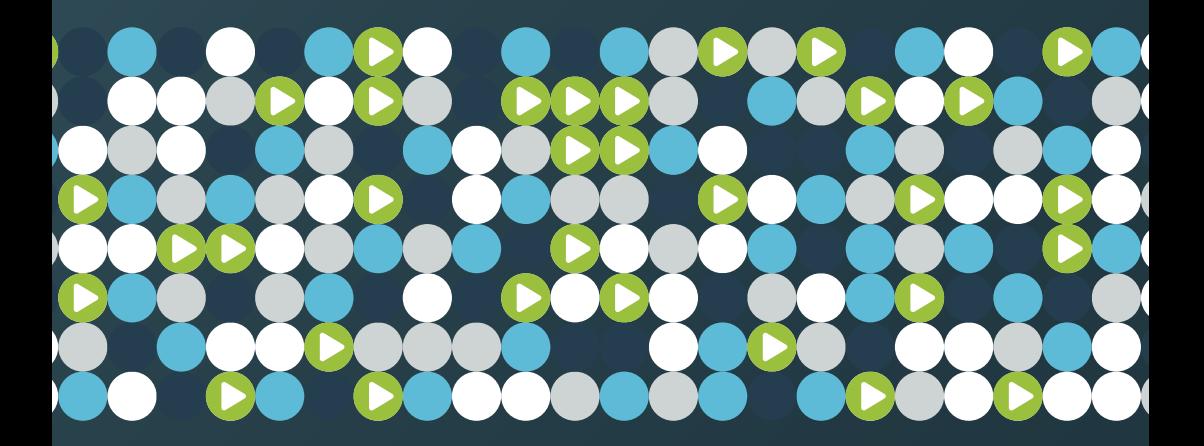

Bezpłatna aktualizacja publikacji. Pobierz wydanie online na enova.pl

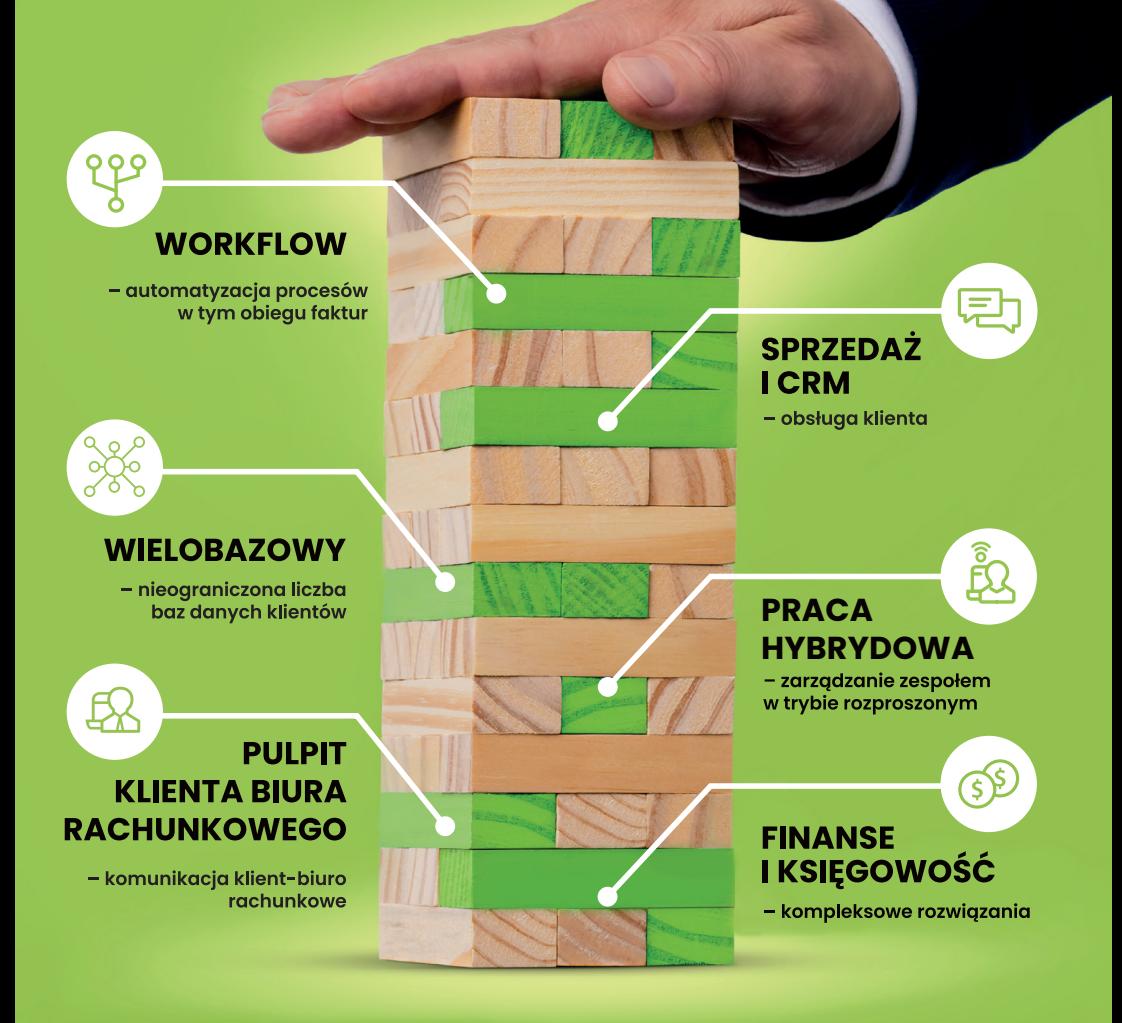

## Poukładaj swoje biuro rachunkowe z

## enOva<sub>365</sub>

Poznaj enova365. To nowoczesny, rozbudowany system ERP do zarządzania, automatyzacji oraz cyfryzacji procesów biura rachunkowego. Modułowość oprogramowania, elastyczność formy zakupu oraz zgodność z przepisami zapewnia Twojej firmie stabilny rozwój.

## Spis treści

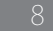

8 Czym jest KSeF i w jakim celu powstał?

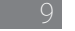

9 Co zatem oznacza era obowiązkowego KSeF i e-faktury?

Jak uzyskać uprawnienia do KSeF?

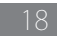

Co dalej po zalogowaniu do platformy KSeF?

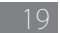

Jak system enova365 wspiera logowanie do KSeF?

### KSeF z perspektywy klienta biura rachunkowego

- Dostarczanie dokumentów do biura rachunkowego
- 24 Klasyfikacja (opis) kosztów i przychodów na fakturze dostarczonej do biura
- 25 Wystawianie faktur sprzedaży
- 26 Jak zmieni się obrót fakturami i zarządzanie płatnościami?
- 29 Jak system enova365 wspiera biura rachunkowe w obsłudze KSeF?
- 30 Pobieranie faktur zakupu
- 34 Wysyłanie faktur sprzedaży
- 34 Wystawianie faktur przy pomocy Aplikacji Podatnika KSeF
- 35 Wystawianie faktur przy pomocy Pulpitu Klienta Biura Rachunkowego
- 36 Wysyłka faktur przy pomocy enova365
- 38 Urzędowe Poświadczenie Odbioru (UPO)
- 39 Jak zaimportować fakturę?
- Korzyści z korzystania z KSeF przy użyciu ERP
- 45 KSeF a dotychczasowe OCR

```
Spis treści
```
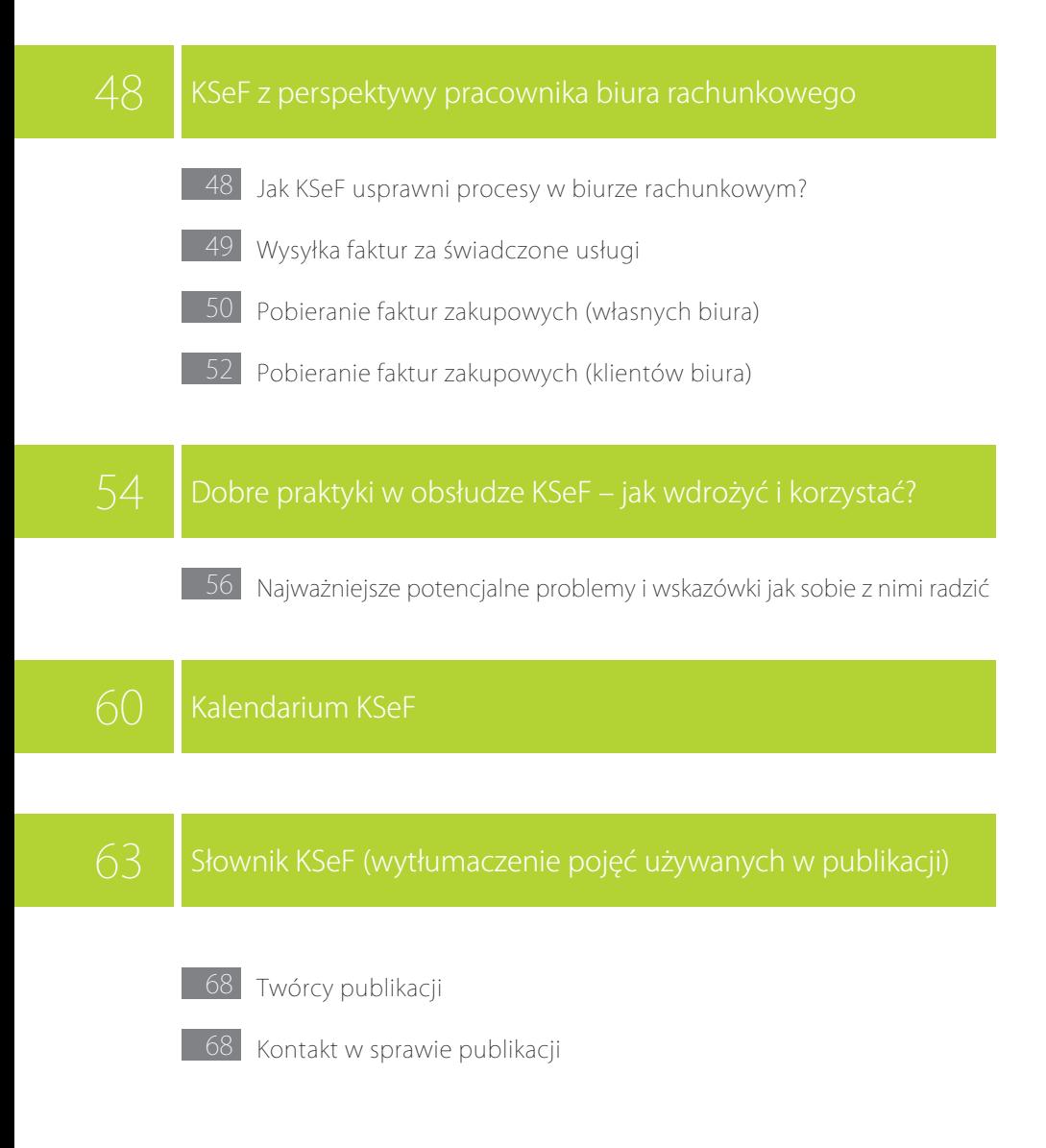